# **v**soitu.es vida[digital](http://www.soitu.es/soitu/vidadigital.html)

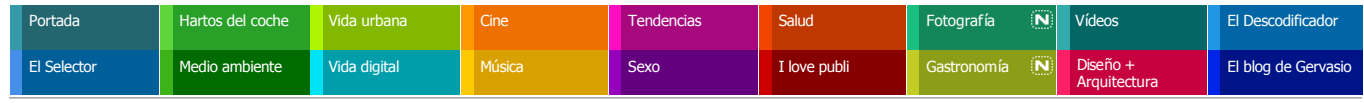

[Iniciar sesión](https://seguro.soitu.es/userauth/iniciarsesion.html) | [Registrarse](https://seguro.soitu.es/userauth/nuevousuario.html) | [¿Por qué registrarse?](http://www.soitu.es/soitu/2008/05/09/vidadigital/1210343835_890870.html#)

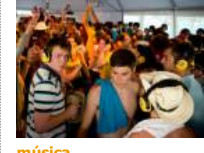

**FIB**

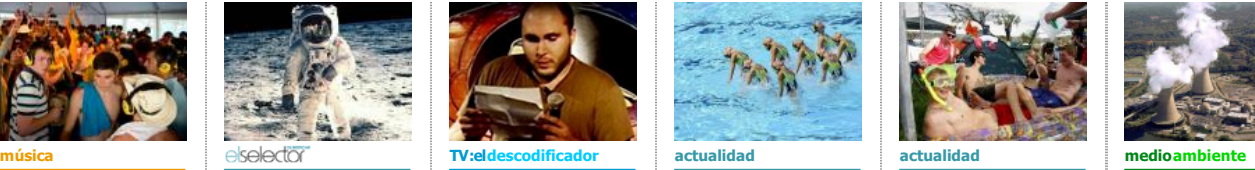

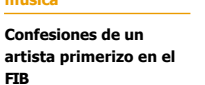

**Cuarenta años del [pequeño paso para el](http://www.soitu.es/soitu/2009/07/20/elselector/1248071494_207294.html)  hombre**

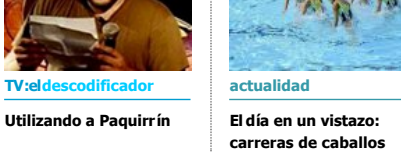

## **por la playa**

**Un británico abre la** 

**[guerra química en el](http://www.soitu.es/soitu/2009/07/19/actualidad/1248027669_579015.html)** 

**FIB**

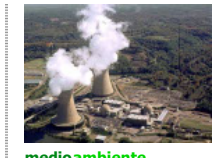

**[Financiación de nuevas](http://www.soitu.es/soitu/2009/07/17/medioambiente/1247828332_375438.html)  centrales nucleares en EEUU**

### Páginas de viajes sin letra pequeña

Archivado en: [vida digital](http://www.soitu.es/soitu/tags/portadilla/vida_digital), [internet,](http://www.soitu.es/soitu/tags/portadilla/internet) [viajes](http://www.soitu.es/soitu/tags/portadilla/viajes)

Por ANTONIO DELGADO (SOITU.ES)

Actualizado 10-05-2008 16:41 CET

MADRID. Los contenidos relacionados con los viajes son una de las estrellas de internet. En el estudio presentado esta semana por la Fundación BBVA sobre los usos de la red en [España, el 68,3% de los encuestados había buscado sobre turismo en los últimos tres m](http://www.fbbva.es/TLFU/tlfu/esp/areas/econosoc/investigacion/index.jsp?programa=6)eses. Los productos vinculados con los viajes son los más comprados a través de Internet, aunque más de la mitad de los usuarios sigue prefiriendo el canal tradicional.

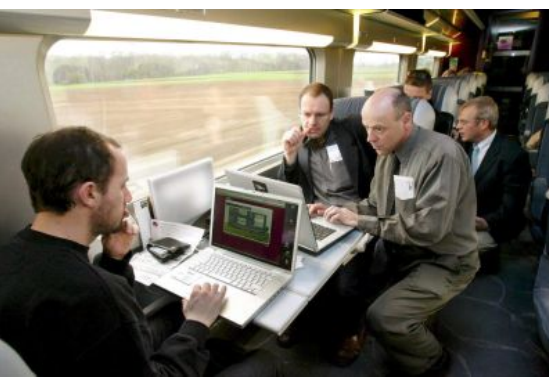

La compra de viajes a través de la red es una tendencia en auge.

Pero a pesar de su popularidad (o quizás precisamente por ello), la venta de billetes a través de internet es una de las actividades donde más fraudes [al consumidor se realizan. Según un](http://www.soitu.es/soitu/2008/05/08/info/1210266093_453210.html)  estudio recién presentado por la Comisión Europea, el 58% de las aerolíneas difunden información engañosa en internet. Lo más frecuente es que indiquen precios engañosos -al no incluir todos los gastos, que no puedan encontrar las ofertas anunciadas o que existan condiciones irregulares en los contratos de venta. Además, páginas como la de [Renfe](http://www.renfe.es/) dificultan todo lo posible la compra de un billete económico.

Ante este panorama, lo mejor es estar informado y aprender algunos trucos. Por ejemplo, asegurarse de todos los costes ocultos y de las condiciones en la venta, cancelaciones o modificaciones de los viajes. Muchas veces por un pequeño suplemento en el cargo de la oferta es posible disponer de mayor cobertura a la hora de modificar o cancelar estos paquetes turísticos. También hay que valorar, si se lleva mucho equipaje, si compensan pagar los elevados cargos aplicados al sobrepeso en las líneas *lowcost* o es mejor volar con una aerolínea tradicional más flexible.

En cualquier caso, para aquellos que quieran saber cómo internet les puede ayudar a organizar un viaje (y vaya si puede) os mostramos algunas de las páginas de internet más interesantes con recomendaciones para viajar:

■ [Tripbase](http://www.tripbase.com/). Elige un destino perfecto. Esta página es para aquellos internautas que quieren irse de viaje, no han elegido aún su destino, pero sí tienen claro a qué quieren dedicar su tiempo libre. Tripbase permite seleccionar una serie de parámetros como vida nocturna, cenas o compras y obtener el destino de vacaciones más

#### **NUESTRA SELECCIÓN**

**BUSCAR** [Por palabras](javascript:METUtils_activeTab() [Por tema](javascript:METUtils_activeTab() Por fech

P PUBLI

#### [cine](http://www.soitu.es/soitu/cine.html)

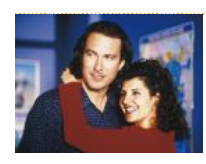

Pon aquí tu búsqueda

**[Sleepers, los diamantes](http://www.soitu.es/soitu/2009/07/17/cine/1247831463_356285.html)  en bruto del cine** Son esas películas que

consiguen, contra todo pronóstico, grandes éxitos.

#### vida[digital](http://www.soitu.es/soitu/vidadigital.html)

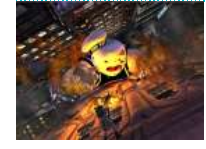

#### **[Un homenaje a los](http://www.soitu.es/soitu/2009/07/17/vidadigital/1247832203_623202.html)  nacidos en los 80**

Interesante adaptación a la consola de la peli 'Cazafantasmas'.

#### [actualidad](http://www.soitu.es/soitu/actualidad.html)

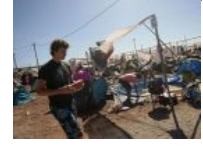

**["¿Es normal esto en](http://www.soitu.es/soitu/2009/07/18/actualidad/1247930410_486218.html)  España?"** "¿Es normal esto en España?",

preguntaba una inglesa mientras volaban tiendas de campaña.

#### [fotografía](http://www.soitu.es/soitu/fotografia.html)

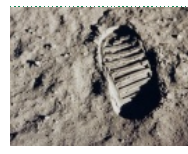

#### **[El verano que fuimos a la](http://www.soitu.es/albumes/2009/07/16/apolo_11/index.html)  Luna**

La Nasa guarda en sus archivos centenares de fotos de la misión, que estos días cumple 40 años.

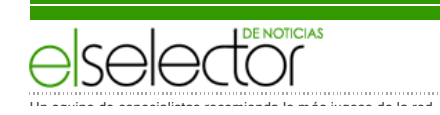

apropiado. Además, para una mejor selección del destino, es posible indicarle el presupuesto asignado, climatología, lugar de partida y las posibles fechas para el viaje.

<sup>n</sup> [SeatGuru.](http://www.seatguru.com/) Los mejores asientos a tu disposici ón. Cada avión y aerolínea tiene una composición diferente de asientos, cada una con sus particularidades. A través de esta página se puede conocer la configuración de cada avión de las compañías aéreas más importantes del planeta para encontrar aquellos asientos más anchos y espaciosos en las diferentes clases, así como la indicación de qué lugares no son recomendables al estar pegado a los motores o al lado de un baño. Es una página adorada por los viajeros intensivos de negocios, y muy útil para viajes largos. Si quieres saber todos los trucos para viajar en primera pagando turista, nada mejor que este[wiki con recomendaciones](http://www.wikihow.com/Get-an-Upgrade-to-First-Class)

<sup>n</sup> [Flight Stats](http://www.flightstats.com/). Estad ísticas de todos los aeropuertos del mundo . A través de esta página se puede conocer en tiempo real la situación de los aeropuertos más importantes del mundo. Uno de las aplicaciones más prácticas está en conocer la situación actual de un vuelo, así como el tiempo de retraso que llega. Además, como guarda estadísticas de toda la actividad diaria de los aeropuertos, puede ofrecer datos como cuál es la compañía aérea con más retrasos o la mejor combinación para hacer una ruta sin sufrir demoras. Por último, ofrece *tips* y recomendaciones realizadas por otros viajeros habituales. Como complemento de esta página existe [FBOweb](http://fboweb.com/) una guía para viajeros habituales y profesionales de la aviación con planes de vuelo, información meteorológica, llegadas y salida en tiempo real.... eso sí, las herramientas más chulas son de pago.

n [Tripadvisor](http://www.tripadvisor.es/). Crítica de hoteles y viajes organizados. Para algo tiene que servir la web2.0. A través de esta web, se pueden conocer las opiniones de otros viajeros sobres hoteles y destinos turísticos. Se muestran datos útiles como para qué perfil de viajero está recomendado cada hotel, el precio medio de la habitación sencilla, así como otras recomendaciones de usuarios que han pernoctado en alguna ocasión en él. La página se complementa con información para planificar un viaje directamente desde la página con indicaciones y recomendaciones de otros viajeros. Otras páginas parecidas son [Vibeagent](http://www.vibeagent.com/) o [RealTravel](http://realtravel.com/) o [Venere](http://www.venere.net/).

<sup>n</sup> [11870.](http://www.11870.com/) Dónde comer y comprar . Esta página española es una guía realizada por los usuarios sobre sitios y empresas, aunque es usada básicamente para hacer recomendaciones de restaurantes tanto fuera como dentro de España. Es interesante como guía de viaje ya que en las ciudades más importantes no sólo podemos encontrar dónde comer mejor, sino también en qué lugares comprar ciertos artículos como electrónica o ropa.

**Nhatplug.** ¿Qué clavija usan? Para aquellos que van cargados de aparatos electrónicos a un destino internacional, nada mejor que esta página donde poder conocer qué tipo de clavija y voltaje soportan. La página incluye artículos a modos de consejos para viajar a algunos destinos.

<sup>n</sup> [International Taxi Fare Calculator.](http://www.worldtaximeter.com/) Las tarifas de taxi ¿Quieres conocer cuánto cuesta ir desde el centro de Londres al aeropuerto de Heathrow? Según esta página, una media de unos 64 euros después de un viaje de 23 kilómetros. La web permite saber el medio, distancia del destino, tiempo estimado y ruta recomendada para 13 ciudades europeas y norteamericanas.

<sup>n</sup> Agencias y comparadores . De páginas con compradores de vuelos baratos está internet lleno, aunque en la práctica no es tan fácil encontrarlos de verdad. En España son muy conocidas [Viajar.com,](http://www.viajar.com/) [Edreams,](http://www.edreams.com/) [Muchoviaje](http://www.muchoviaje.com/), [Lastminute,](http://www.es.lastminute.com/) [Atrapalo](http://www.atrapalo.com/), [Terminal A](http://www.terminala.es/)... pero cuidado, porque tienen sus peculiaridades. Es importante saber que aunque la agencias de viajes virtual nos acepte la compra, si esta incluye billetes de avión, estos deben ser confirmados por la compañía aérea elegida y sus códigos, remitidos al usuario por mail o teléfono. [Minube](http://www.minube.com//) o [Trabbler](http://www.trabber.com/es/) realizan metabúsquedas en más de 30 agencias de viajes 'on line'. Pero lo más transparente para quienes buscan sólo la oferta de billetes de avión y quieren eliminar intermediarios es [Kayak](http://www.kayak.es/), que permite realizar búsquedas de vuelos y adquirirlos directamente en las aerolíneas.

[Imprimir](javascript:print()) [Rectificar](http://www.soitu.es/soitu/formularios/rectificar.pl) **[Guardar](javascript:METUtils_hideElement()** [Compartir](javascript:METUtils_hideElement()

#### **[Tecnología](http://www.soitu.es/elselector/tecnologia.html)**

**21:14 [Cómo meter un ropero en una botella »](http://www.publico.es/ciencias/239572/como/meter/ropero/botella)**

[Un equipo de especialistas recomienda lo más jugoso de la red](http://www.soitu.es/elselector/html/tutorial/index.html)

- En: **publico.es**
	- Recomendación: **[ANTONIO DELGADO](http://www.soitu.es/u/elselector/adelgado)**

**16:48 [Spotify quiere convertirse en el principal](http://www.guardian.co.uk/business/2009/jul/19/spotify-launching-in-us)  servicio de música en línea en Estados Unidos »**

- 
- En: **guardian.co.uk** Recomendación: **[RB3N](http://www.soitu.es/u/elselector/rb3n)**

#### **16:21 [Anatomía del ataque a Twitter »](http://www.techcrunch.com/2009/07/19/the-anatomy-of-the-twitter-attack/)**

- En: **techcrunch.com**
- Recomendación: **[RB3N](http://www.soitu.es/u/elselector/rb3n)**

**11:14 ["Habrá vida en otros planetas cuando los](http://www.elpais.com/articulo/reportajes/Habra/vida/otros/planetas/terricolas/vayan/elpepusocdmg/20090719elpdmgrep_5/Tes)** 

- **terrícolas vayan" »**
- En: **elpais.com**
- Recomendación: **[ANTONIO DELGADO](http://www.soitu.es/u/elselector/adelgado)**

**[Estos son nuestros Selectores »](http://www.soitu.es/elselector/html/selectores.html)**

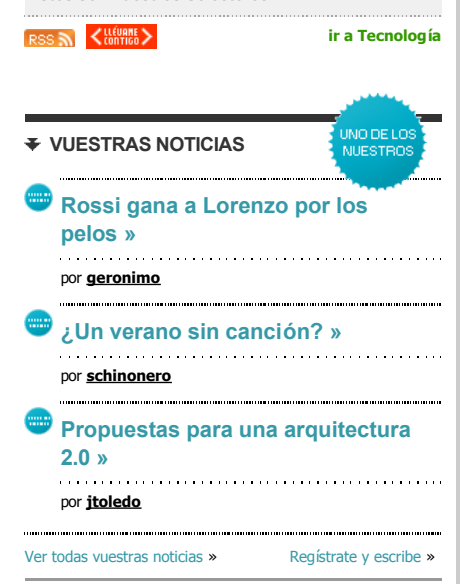

#### **[LO MÁS VISTO](http://www.soitu.es/soitu/lomasvisto.html)**

1 **[Directos desastrosos de grupos prestigiosos](http://www.soitu.es/soitu/2009/07/19/musica/1248009809_471849.html)  y viceversa** SEBAS ALONSO (SOITU.ES) 2 **["¿Es normal esto en España?"](http://www.soitu.es/soitu/2009/07/18/actualidad/1247930410_486218.html)** ÁLVARO LLORCA | AMBROSIUS\* ﴾SOITU.ES﴿ 3 **[Un británico abre la guerra química en el](http://www.soitu.es/soitu/2009/07/19/actualidad/1248027669_579015.html)  FIB** ÁLVARO LLORCA | AMBROSIUS\* (SOITU.ES) 4 **[Unas tías muy guarrindongas](http://www.soitu.es/soitu/2009/07/17/tveldescodificador/1247805984_671170.html)** JAVIER PÉREZ DE ALBÉNIZ (SOITU.ES) 5 **[Utilizando a Paquirrín](http://www.soitu.es/soitu/2009/07/20/tveldescodificador/1248050842_962107.html)** JAVIER PÉREZ DE ALBÉNIZ (SOITU.ES) [Ver más](http://www.soitu.es/soitu/lomasvisto.html) »

#### **WIDGETS**

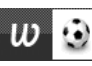

**[Widget Liga 0809](http://www.soitu.es/widgets/liga/)** Clasificación, calendario, equipos, etc. [»](http://www.soitu.es/soitu/2008/05/09/vidadigital/)

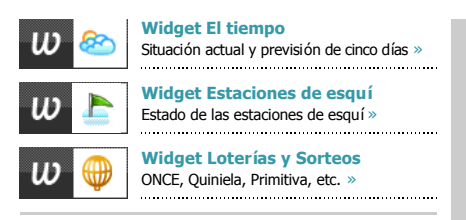

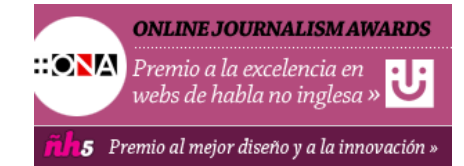

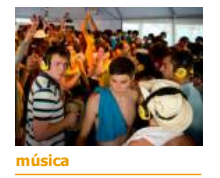

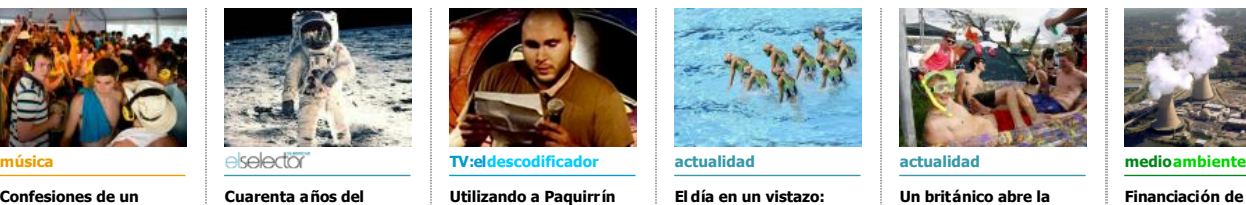

**[pequeño paso para el](http://www.soitu.es/soitu/2009/07/20/elselector/1248071494_207294.html)** 

**hombre**

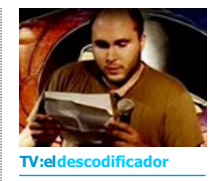

**[Utilizando a Paquirrín](http://www.soitu.es/soitu/2009/07/20/tveldescodificador/1248050842_962107.html) El día en un vistazo:** 

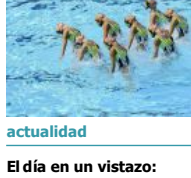

**[carreras de caballos](http://www.soitu.es/albumes/2009/07/19/el_dia_en_un_vistazo/index.html)  por la playa**

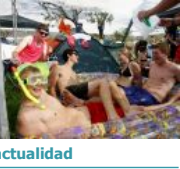

**Un británico abre la [guerra química en el](http://www.soitu.es/soitu/2009/07/19/actualidad/1248027669_579015.html)  FIB**

**[Financiación de nuevas](http://www.soitu.es/soitu/2009/07/17/medioambiente/1247828332_375438.html)  centrales nucleares en EEUU**

### **U** soitules

**Confesiones de un [artista primerizo en el](http://www.soitu.es/soitu/2009/07/20/musica/1248073518_321977.html)** 

**FIB**

**@ Micromedios Digitales S.L. | <mark>S.</mark> [RSS](http://www.soitu.es/soitu/html/rss.html)**<br>[Qué es soitu.es](http://www.soitu.es/soitu/html/quees.html) | [Quiénes somos](http://www.soitu.es/soitu/html/quienessomos.html) | [Contacto](http://www.soitu.es/soitu/html/contacto.html) | <u>⊺♥ PUBLI</u> | [Condiciones de Uso](http://www.soitu.es/soitu/html/legal/condicionesdeuso.html) | [Protección de Datos](http://www.soitu.es/soitu/html/legal/politicadeprotecciondedatos.html) | [Aviso Legal](http://www.soitu.es/soitu/html/legal/avisolegal.html) | **@** [Creative Commons](http://www.soitu.es/soitu/html/legal/creativecommons.html)